CIS 4004: Web-Based Information Technology Spring 2011

## Homework Assignment #2 (100 pts) **Due Friday February 11th, 2011**

Instructor : Dr. Mark Llewellyn markl@cs.ucf.edu HEC 236, 407-823-2790 http://www.cs.ucf.edu/courses/cis4004/spr2011

Department of Electrical Engineering and Computer Science University of Central Florida

*CIS 4004: Assignment 2 Page 1 © Dr. Mark Llewellyn*

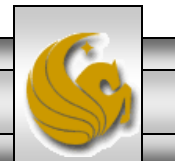

### Homework Assignment #2

This assignment has two main objectives:

(1) To give you more practice writing XHTML markup based on the Strict-DTD that contains nested lists and uses both external and embedded CSS to style the content.

(2) To practice applying CSS-P properties to style page layouts. We'll focus on relative positioning and floating in this assignment. We will not use any absolutely positioned elements in this assignment.

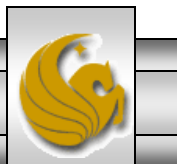

### XHTML For Assignment #2

- I want you to create a weekly calendar of the main things that you will need to do next week. The calendar will be in the form of nested lists. Shown on the next page is a markup-only version of the page I constructed for me. Note that the nesting goes to three levels.
- You must have at least 1 AM and 1 PM event for every day of the week.
- Hint: Get your markup to look like the following page before you worry about the styles.

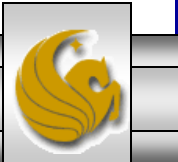

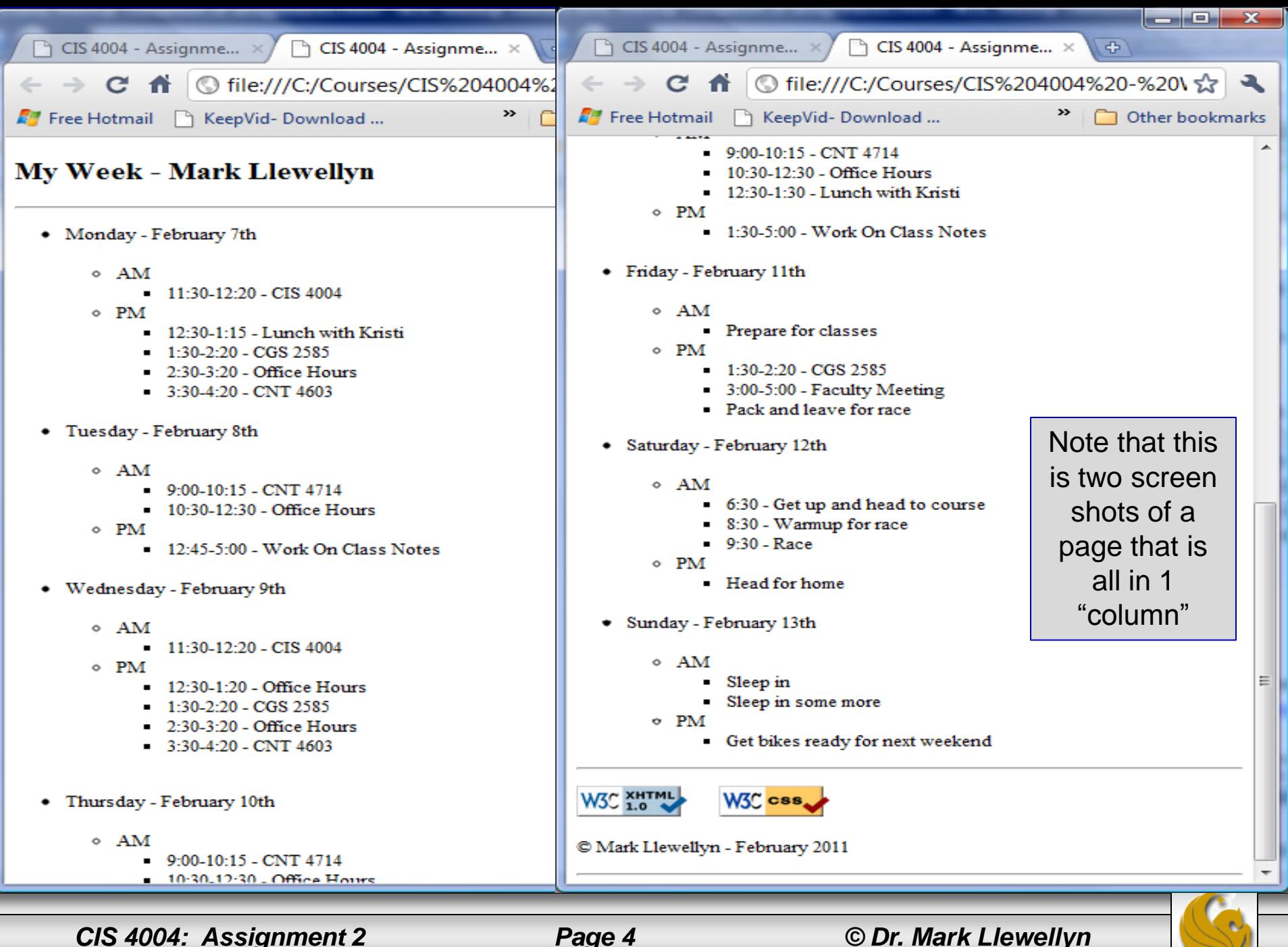

### XHTML For Assignment #3

- Note that all of the lists are unordered lists and that each day is broken into 2 sublists for AM and PM events.
- Also notice the horizontal rule under the main heading, below the main content, and below the footer area.
- The blank lines are inserted (do it carefully to pass the Strict DTD validator) using  $\langle$ br  $/$  > elements.
- Change the document to your name and your events!
- Notice the icons for the W3 validators for XHTML and CSS that are included at the bottom of the markup in the footer area.

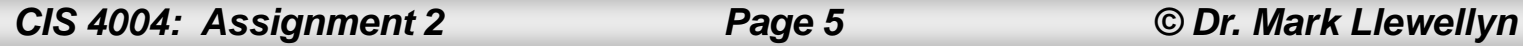

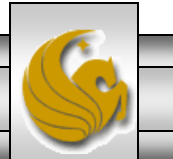

# CSS For Assignment #3

- For this assignment you will use a combination of external and embedded styles.
- **Do not use any inline styles for this assignment.**
- The final page should be styled to look like the one shown on the next page.
- Notice that the calendar has been split into three "columns" this was done using CSS and the float property (as discussed in class – see lecture notes). The validator icons are also relatively positioned side by side in the footer area.
- Notice that the outermost list no longer contains the "bullets" that appeared in the markup-only version.
- The final page must include the valid icons as provided by W3C once your XHTML and CSS pages successfully validate.

*CIS 4004: Assignment 2 Page 6 © Dr. Mark Llewellyn*

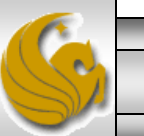

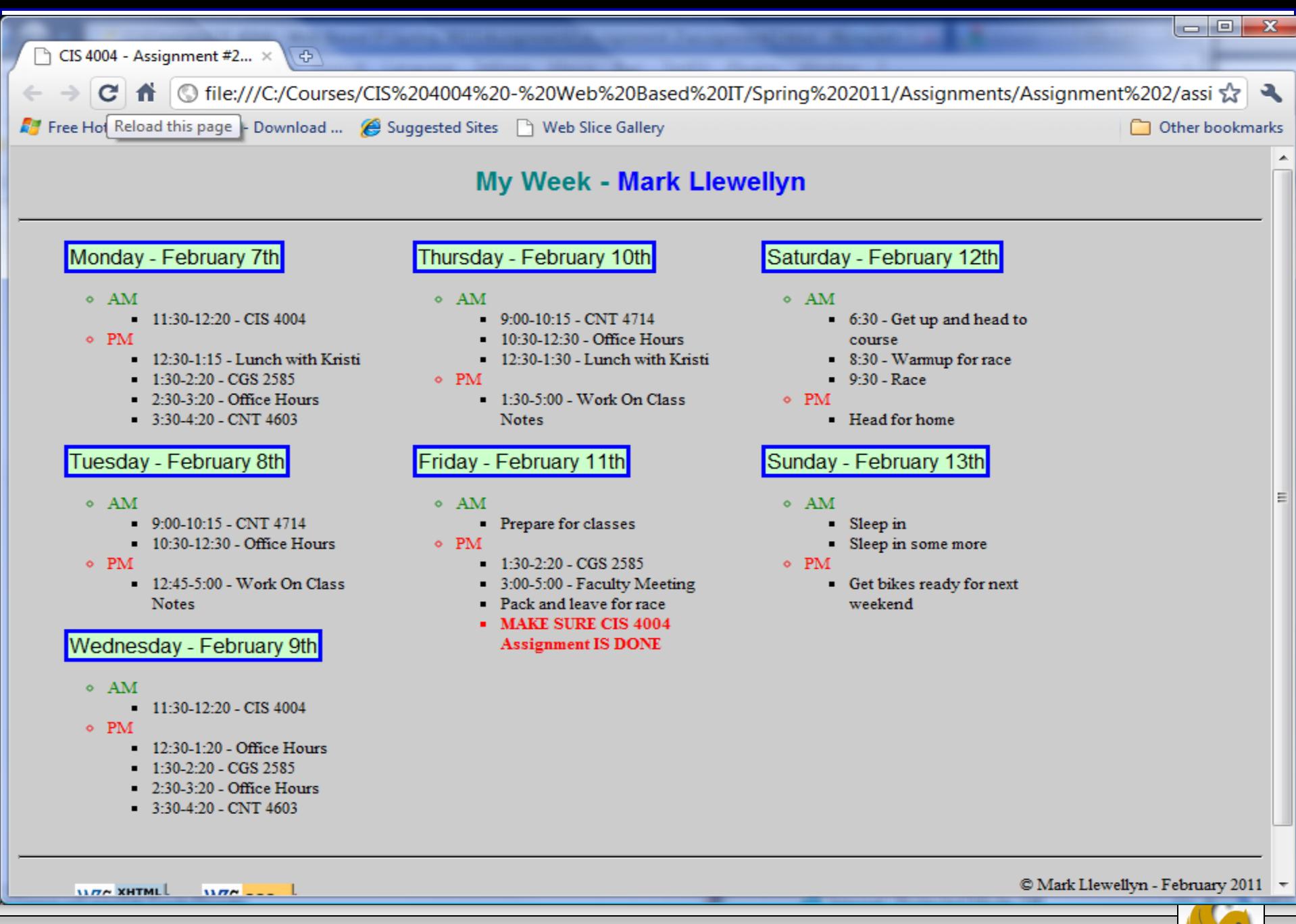

*CIS 4004: Assignment 2 Page 7 © Dr. Mark Llewellyn*

### CSS Restrictions

- 1. The external style sheet should be used only to specify the styles for the "boxes" and the "columns".
- 2. The embedded stylesheet should be used for all other styling.
- 3. My Week Your Name is a single (one element) level 2 header and the two parts must be of different colors.
- 4. You can style the AM and PM indicators to be any color you like so long as they are different.
- 5. The background color can be of your choice, but be sure you have good contrast with all other colors you choose.
- 6. The boxes around each day must have a contrasting color border with any color background that you like. I used an arial 14 point font for this text.
- 7. You must include both the XHTML and CSS valid icons that appear in the footer area of the page.

*CIS 4004: Assignment 2 Page 8 © Dr. Mark Llewellyn*

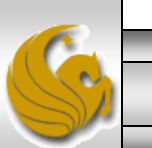

#### CSS Restrictions

- 8. I put 2 pixels of margin and padding in the boxes for each day of the week, you can vary this as you see fit.
- 9. I set the width for all "columns" to be 310 pixels, but you may need to vary this a bit depending on the width and resolution of your screen. We won't worry yet about liquid versus fixed layouts, so pick a width that looks good on your system and I'll adjust the windows on my system to make it look good when I view your markup.
- 10. The horizontal rules are styled to be 1pixel in height. You can set them to any color you would like.

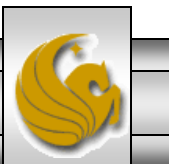

### When And What To Turn In

- The deliverables for this assignment are:
	- 1. XHTML document (30 pts)
	- 2. CSS external stylesheet (30 pts)
	- 3. A document containing screen captures for both XHTML Strict validation and CSS validation (both passing!) (10 pts)
	- 4. A screen shot of your final rendered document. (30 pts)

The deliverables for this assignment are to be submitted via WebCourses no later than 11:55pm (WebCourses time) on Friday February 11, 2011.